# T rigonometrija MAPLE-om

Anđela Zarić, Marina Šijak

## Uvod

U dalekom prvom broju našeg malog-velikog časopisa PlayMath-a (ova slova čitate već u šestom), upoznali ste se s matematičkim programom  $\mathrm{MAPLE}^1$ . Tamo je pokazano kako nam  $\mathrm{MAPLE}$  može olakšati život pojednostavljujući neke "ružne" izraze s kojima se susrećemo u prvome razredu. Sada ćemo tu temu malo proširiti promatranjem nekoliko primjena u trigonometriji.

## Naredba simplify

Koliko nam je puta pao mrak na oči kad smo se suočili s nekim razlomkom kojemu se i u brojniku i u nazivniku nalaze trigonometrijske *funkcijice*. Neki od nas su, na primjer u stanju doći do ruba živčanog sloma nakon samo minute ili dvije transformiranja tih izraza po svim poznatim i nepoznatim pravilima i formulama, ali tada se sjetimo MAPLE-a i naredbe simplify.

**Primjer 1.** Pojednostavni izraz  $\frac{1 - \cos x + \cos 2x}{1 - \cos x}$  $\frac{\sin 2x - \sin x}{\sin 2x - \sin x}$ . Rješenje. Upišimo za početak naš izraz u računalo.

 $> A:=(1-\cos(x)+\cos(2*x))/(sin(2*x)-sin(x));$ 

$$
A := \frac{1 - \cos(x) + \cos(2x)}{\sin(2x) - \sin(x)}
$$

Izdajmo naredbu simplify da nam pojednostavni gornji izraz.

 $>$  simplify(A);

$$
\frac{\cos(x)}{\sin(x)}
$$

U čemu prepoznajemo ctg x.

Kako na ovom jednostavnom primjeru vidimo, MAPLE se u rješavanju ovakvih zadataka koristi osnovnim adicijskim formulama za sinus i kosinus dvostrukog broja, faktorizacijom, trigonometrijskim oblikom Pitagorina poučka, itd. On to sve zna za nas. Računalu je trebalo nešto manje od 1 sekunde da riješi ovaj zadatak.

#### Naredba assume

Pogledajmo još jedan primjer gdje je rješavanje malo dugotrajnije.

Primjer 2. Pojednostavni  $\sqrt{1-\sin^2 x}$  $\sqrt{1 + \text{tg}^2x}$ .

 $Rješenje. Postupak koji smoothiem prušiem prušiem prušiemje. Postupak koji somo napravili u prethodnom primjeru, ovdje čemo ponoviti.$ 

 $> B:=((sqrt(1-(sin(x))^2))/(sqrt(1+(tan(x))^2)))$ ;

$$
B := \frac{\sqrt{1 - (\sin(x))^2}}{\sqrt{1 + (\tan(x))^2}}
$$

 $simplify(B);$ 

<sup>&</sup>lt;sup>1</sup>Vidi: Osnovno manipuliranje izrazima u MAPLE-u, PlayMath br. 1 (2003.), str. 20.-22.

$$
csgn\left(\cos\left(x\right)\right)\left(\cos\left(x\right)\right)^{2}csgn\left(\cos\left(\frac{(|x|)^{2}}{x}\right)\right)
$$

Kako računalo ne zna kakvi su izrazi pod korijenima (trigonometrijske funkcije se mogu poopćiti tako da uzimaju i daju kompleksne brojeve), ono ovaj izraz ne može pojednostavniti ako mu ne damo neke pretpostavke o brojevima. Tu će nam od koristi biti naredba assume. Kako u srednjoj školi trigonometrijske funkcije imaju realne argumente, uputit ćemo računalo da je  $x \in \mathbb{R}$ .

- $assume(x,real);$
- > simplify(B);

Time smooth peakazali da je 
$$
\frac{\sqrt{1-\sin^2 x}}{\sqrt{1+\tan^2 x}} = \cos^2 x
$$
.

#### Expand i combine

 $(\cos(x))^2$ 

Ove dvije naredbe koriste onima od nas kojima se ne da pamtiti sve one adicijske formule, a zagubili smo presvete žute tablice. Naredba expand, kako joj i samo ime kaže, proširuje određene izraze.

**Primjer 3.** Provjerimo da li je  $cos(a - b) = cos a cos b + sin a sin b$ . Rješenje. Postupak ponavljamo:

 $> z:=cos(a-b);$ 

$$
z := \cos\left(a - b\right)
$$

 $>$  expand(z);

$$
\cos(a)\cos(b) + \sin(a)\sin(b)
$$

Dakle, MAPLE poznaje ovu adicijsku formulu.

Sad svi mislite da je to lagano, a što bi bilo kad biste dobili primjer kao što je ovaj? Mi priznajemo da uopće nemamo volje raspisivati ga metodom papira i olovke!

**Primjer 4.** Zapiši izraz  $sin(4a + 7b)$  preko  $sin a$ ,  $cos a$ ,  $sin b$ ,  $cos b$ .

- $Rješenje.$  Upišimo izraz i proširimo ga!
	- $> iz:=sin(4*a+7*b);$

$$
iz := \sin(4a + 7b)
$$

 $>$  expand(iz);

512 sin(a)(cos(a))<sup>3</sup> (cos(b))<sup>7</sup> – 896 sin(a)(cos(a))<sup>3</sup><sub>2</sub>(cos(b))<sup>5</sup> + 448 sin(a)(cos(a))<sup>3</sup>(cos(b))<sup>3</sup>  $-56 \sin(a) (\cos(a))^3 \cos(b) - 256 \sin(a) \cos(a) (\cos(b))^7 + 448 \sin(a) \cos(a) (\cos(b))^5 - 224 \sin(a) \cos(a) (\cos(b))^3$  $+ 28 \sin(a) \cos(a) \cos(b) + 512 (\cos(a))^4 \sin(b) (\cos(b))^6 - 640 (\cos(a))^4 \sin(b) (\cos(b))^4$ 

 $+ 192 \left( \cos(a) \right)^4 \sin(b) \left( \cos(b) \right)^2 - 8 \left( \cos(a) \right)^4 \sin(b)$ 

 $-512\,\cos{(a)})^2\sin{(b)}\,\cos{(b)})^6 + 640\,\cos{(a)})^2\sin{(b)}\,\cos{(b)})^4 - 192\,\cos{(a)})^2\sin{(b)}\,\cos{(b)})^2$ 

 $+ 8 (\cos(a))^2 \sin(b) + 64 \sin(b) (\cos(b))^6 - 80 \sin(b) (\cos(b))^4 + 24 \sin(b) (\cos(b))^2 - \sin(b)$ 

Čitateljima ostavljamo za vježbu da provjere istinitost zadnje tvrdnje. Na prethodnom se primjeru vidi da se naredba expand koristi i u formulama za trigonometrijske funkcije n-terostrukog broja.

A što ako dobijemo nekakav više člani izraz, a trebamo ga pojednostavniti? Pogađate − naredba combine.

**Primjer 5.** Pojednostavni sin  $a \cos b - \sin b \cos a$ .

Rješenje. Naravno, svi već vidimo rezultat, ali provjerimo zna li ga MAPLE.

> iz:=sin(a)\*cos(b)-sin(b)\*cos(a);  
\n
$$
iz := sin(a) cos(b) - sin(b) cos(a)
$$

> combine(iz);

 $\sin (a - b)$ 

Dakle, MAPLE zna i ovu adicijsku formulu.

Evo jednog trigonometrijskog identiteta u trokutu.

**Primjer 6.** Ako su  $\alpha$ ,  $\beta$ ,  $\gamma$  kutovi trokuta, koliko je

 $\cos 2\alpha + \cos 2\beta + \cos 2\gamma + 4 \cos \alpha \cos \beta \cos \gamma + 1$ ?

 $Rješenje.$  Zadatak se rješava kao i na papiru samo što će nam MAPLE obaviti tehnički posao.

> iz1:=cos(2\*alpha)+cos(2\*beta)+cos(2\*gamma)+4\*cos(alpha)\*cos(gamma)\*cos(beta)+1;

$$
iz1 := \cos(2\alpha) + \cos(2\beta) + \cos(2\gamma) + 4\cos(\alpha)\cos(\gamma)\cos(\beta) + 1
$$

Kako su  $\alpha$ ,  $\beta$  i  $\gamma$  kutovi trokuta, računalu to nekako treba dati do znanja. Kut  $\alpha$  zamjenit ćemo sa istovrijednim  $\pi - \beta - \gamma$ . To ćemo napraviti pomoću naredbe subs koja obavlja supstituciju.

> iz2:=subs(alpha=Pi-beta-gamma,iz1);

$$
iz2 \; := \; \cos\left(4\,\pi - 2\,\beta - 2\,\gamma\right) + \cos\left(2\,\beta\right) + \cos\left(2\,\gamma\right) + 4\,\cos\left(2\,\pi - \beta - \gamma\right)\cos\left(\gamma\right)\cos\left(\beta\right) \; + \; 1
$$

> iz3:=combine(iz2);

 $iz3 := 0$ 

Znači, za kutove trokuta  $\alpha$ ,  $\beta$  i  $\gamma$  je cos  $2\alpha + \cos 2\beta + \cos 2\gamma + 4 \cos \alpha \cos \beta \cos \gamma + 1 = 0$ . Napomena. Navedeni izraz dobit ćemo ako i samo ako vrijedi  $\alpha = (2k+1)\pi \pm \beta \pm \gamma$ , gdje je  $k \in \mathbb{Z}$ . (Probajte sami to pokazati!)

Slično kao i kod rješavanja zadatka na papiru ni na računalu ponekad nećemo moći riješiti zadatak od prve. Tada moramo pokušati na više načina.

Primjer 7. Dokaži da je

$$
tg \alpha + tg (\alpha + 60^{\circ}) + tg (\alpha + 120^{\circ}) = 3tg 3\alpha.
$$

Rješenje. Upišimo izraze na lijevoj i desnoj strani jednakosti.

> ls:=tan(alpha)+tan(alpha+Pi/3)+tan(alpha+2\*Pi/3);

 $ls := \tan(\alpha) + \tan(\alpha + 1/3\pi) - \cot(\alpha + 1/6\pi)$ 

 $> ds:=3*tan(3*alpha)$ :

$$
ds := 3 \tan(3 \alpha)
$$

Kako bismo dokazali naš identitet, moramo pokazati da je  $ls - ds = 0$ . Pokušajmo s naredbom combine.

> combine(ls-ds);

$$
\tan(\alpha) + \tan(\alpha + 1/3\pi) - \cot(\alpha + 1/6\pi) - 3\tan(3\alpha)
$$

Nismo uspjeli! Probajmo naredbu expand i pogledajmo možemo li dobiveni izraz pojednostavniti. > j1:=expand(ls-ds);

$$
j1 := \tan(\alpha) + \frac{\tan(\alpha) + \sqrt{3}}{1 - \tan(\alpha)\sqrt{3}} - \frac{-1 + \sqrt{3}\cot(\alpha)}{\sqrt{3} + \cot(\alpha)} - 3\frac{3\tan(\alpha) - (\tan(\alpha))^3}{1 - 3(\tan(\alpha))^2}
$$

 $>$  simplify(j1);

Time smo dokazali tvrdnju zadatka.

### Zaključak

0

Nadam se da ste iz par ovih malih primjera uvidjeli korisnost ovog programa i da ćete ga pokušati nabaviti i, naravno, koristiti. Primjeri su, naravno, rješivi i ručno, ali kad naidete na neki problem od kojeg vam pada mrak na oči, uvjerene smo da će vam ovaj program pomoći. Ove se operacije mogu koristiti i kod trigonometrijskih jednadžbi, uz neke prilagodbe i dodatke, a to ostavljamo vama da istražite. MAPLE-ovu bilježnicu u kojoj su pisane naredbe možete nabaviti posjetom web-stranica našeg časopisa.

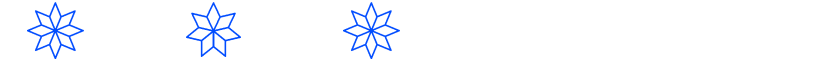